# **Validatoren**

Blockvorlesung Webtechnologien LMU München WS 05 / 06

Kurzvortrag von Wolfgang Spiessl

### Übersicht

- Was sind Validatoren?
- Warum validiert man Webdokumente?
- Welche Validatoren gibt es?

### Was sind Validatoren?

- kleine Programme, die ein Dokument auf Einhaltung eines Standards überprüfen
- meistens im Kontext von W3C Standards verwendet (HTML, XML, CSS)
- Überprüfung von Syntax, Grammatik und Vokabular
- wichtig: Angabe des Dokumenttyps, z.B.:

<!DOCTYPE html PUBLIC "-//W3C//DTD XHTML 1.0 Transitional//EN" "http://www.w3.org/TR/xhtml1/DTD/xhtml1-transitional.dtd">

### Warum validieren?

- non-valide Dokumente müssen sich auf Fehlertoleranz und -korrektur des Browsers verlassen
- Styles können nicht richtig dargestellt werden
- Rendering mit alternativen Browsern (Text-, Text2Speech-, Handy-, PDA-Browser...) nur mit validen Dokumenten sinnvoll möglich, zukünftig von großer Bedeutung
- **Interoperabilität sicherstellen**
- ABER: keine inhaltliche Qualitätsgarantie!

### Welche Validatoren gibt es?

- W3C Markup Validator
- CSS Validator
- RDF Validation Service
- Feed Validator
- W3C Link Checker
- Cynthia Web Content Accessibility Validator
- und viele andere...

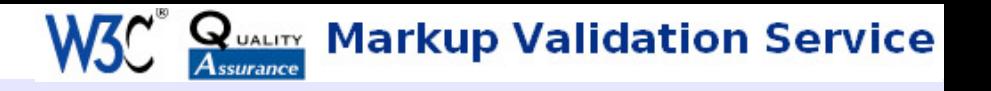

### W3C Markup Validator

- bekanntester und meistverwendeter Validator
- validiert (X)HTML, MathML, SMIL, SVG
- Perl-Script, online und offline verwendbar
- http://validator.w3.org
- Alternative: WDG HTML Validator & WDG

This Page Is Valid HTML 4.01 Transitional!

This page is not Valid HTML 4.0 Transitional!

### CSS Validator

- Teil des Jigsaw Projekts
- validiert Cascading Style Sheets
- Java Servlet, online und offline verwendbar
- gibt auch bei validem CSS Hinweise auf guten Stil
- http://jigsaw.w3.org/css-validator/

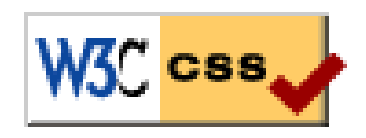

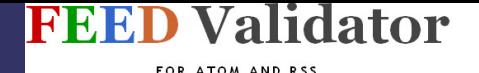

**W3C RDF Validation Service RDF** 

### RDF / Feed Validator

### • W3C RDF Validation Service

#### – validiert RDF Metadaten

– <?xml version="1.0" encoding="UTF-8" ?> <rdf:RDF xmlns:rdf="http://www.w3.org/1999/02/22-rdf-syntax-ns#" xmlns:dc="http://purl.org/dc/elements/1.1/"> <rdf:Description rdf:about= "http://de.wikipedia.org/wiki/Resource\_Description\_Framework"> <dc:title>Resource Description Framework</dc:title> <dc:publisher>Wikipedia-Die freie Enzyklopädie</dc:publisher> </rdf:Description>  $\langle$ /rdf:RDF>

### – http://www.w3.org/RDF/Validator/

• Feed Validator

### – validiert RSS und Atom Newsfeeds – http://feedvalidator.org

### W3C Link Checker

W<sub>3</sub><sup>C</sup> Link Checker

• kein Validator im eigentlichen Sinne

### • spürt "Broken Links" und Redirects auf

#### List of broken links and redirects

Fragments listed are broken. See the table below to know what action to take.

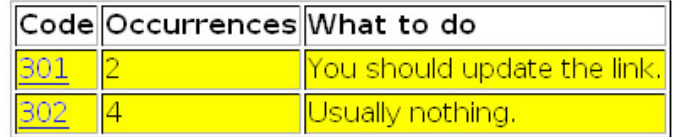

http://www.barrierefrei-studieren.uni-muenchen.de/ redirected to http://www.lmu.de/conman/index.cfm?path=3702 What to do: You should update the link. Response status code: 301 -> 200 Response message: Error -> OK Line: 52 http://www.lmu.de/presse/einsichten redirected to http://www.lmu.de/conman/index.cfm?path=4564 What to do: You should update the link. Response status code: 301 -> 200 Response message: Error -> OK Lines: 100, 102 http://www.unigesellschaft.de/ redirected to http://www.unigesellschaft.de/home.php What to do: **Usually nothing.** Response status code: 302 -> 200 Response message: Found -> OK Line: 119

## Cynthia WCA

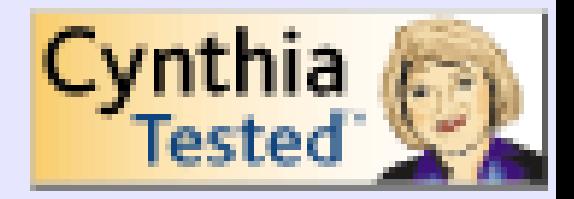

- überprüft, ob Dokument behindertengerechten Richtlinien nach WAI entspricht
- Evaluierung nach Section 508 oder WCA Guidelines mit unterschiedlichen Prioritäten
- kann alle gängigen Browser emulieren
- vom W3C empfohlen
- http://www.cynthiasays.com

# Tool Tipp I

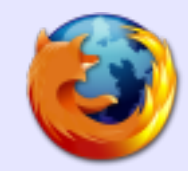

- Firefox Plug-in Webdeveloper Extension
- komfortable Validierungsauswahl

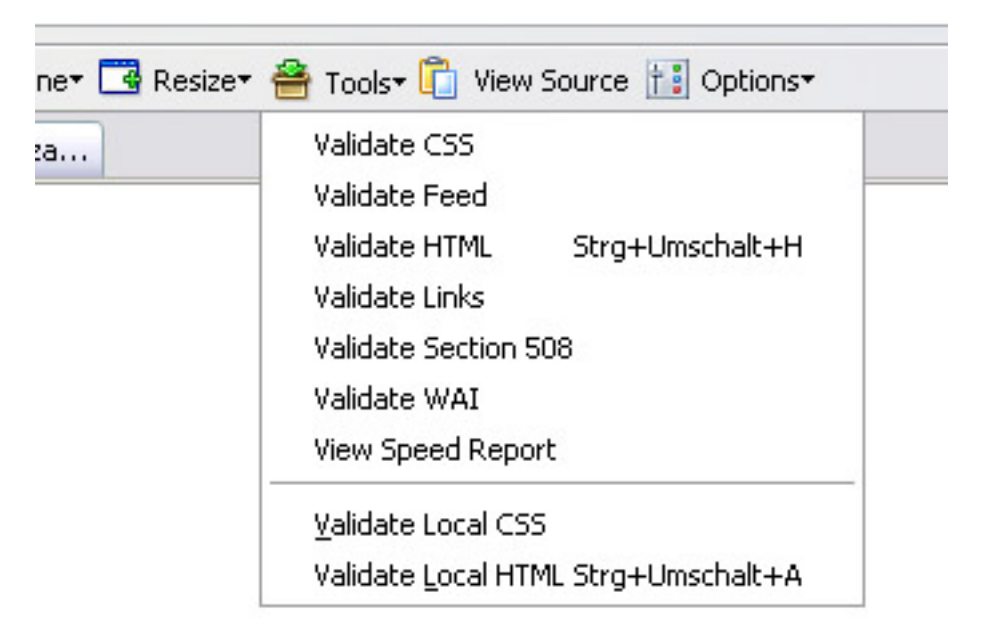

http://chrispederick.com/work/webdeveloper/

#### 1 T N 1 Tool Tipp II TIDA

- HTML Tidy (Kommandozeilentool, open source)
- hilft beim Erstellen von validem HTML
- behebt falsche Verschachtelungen, Aufzählungen, schließt offene Tags, passt Überschriftenhierarchien an, sorgt für konsistente Einrückungen, etc...
- als Eclipse Plug-in verfügbar
- http://tidy.sourceforge.net